JQAではお客さまのお役に立つ審査サービスの提供を目指し て、審査終了時にアンケートを実施しています。速報値では、審 査を受審いただいた8割以上のお客さまが、審査によって業務改善や社内の課題解決につながったとご回答いただいています。また、今後の審査で重要視される点でも業務改善や課題解決を選ばれたお客さまが最も多く、外部の視点を今後も積極的に社内

## のシステム改善につなげようとするお客さまの期待がうかがえました。

 JQAは、お客さまからの審査に対するご要望をよりきめ細かく 把握するために、今年から審査アンケートの内容を改訂しました。今号では2011年1月から6月にかけて実施した審査に関するご意見の一部をご紹介します。

審査の実施について

審査内容につきまして下記、A~Gにあてはまる項目がありましたら、チェックをお願いします。(複数選択可)

A. 貴組織の自主性・自立性が配慮されていたB. 今後のISO活動の動機付けになった

C. 改善や課題解決につながった

- 品質については文書、記録の有効性・必要性の視点から適正化/スリム化、環境については環境側面の抽出で効率や品質の向上を図ることにより間接的な環境負荷低減につながる(ムリ、ムダを無くすこと)という視点を説明いただき、今後の活動につなげていきたいと思います。(QMS/EMS ゴム・プラスチック)
- 予防処置、記録の記載、有効性を意識したPDCA、コミュニケーションなど、これからの活動に参考になる項目について、審査時、中間会議で情報交換、確認ができ、有意義であった。審査員の経験、専門業務を踏まえて指摘された指摘は大変印象に残った。(QMS サービス)
- 限られた時間内で具体的な例を交えて、大変有効な審査をしていただきました。環境からすこし離れるかもしれませんが、今後の業務改善にシステムを直結できるような発想の転換が、今回の審査の最大の財産です。(EMS 研究・開発)
- 自社の弱いポイントを的確に指摘していただき、大変参考になった。品質管理の重要性を再認識する事ができた。審査後に改善の機会を組織で実践してやろうという強い気持ちを持つ事ができた。(QMS パルプ・紙)
- E. 貴組織との双方向のコミュニケーションがとれていたF. 事業の業態・規模を認識した審査だったG. 経営に役立つところがあった
- D. 貴組織の業務の流れに沿って現場の審査を実施していた

 4,000件の審査のうち、8割以上のお客さまが改善や課題解決に つながったとご回答いただきました。この結果は、お客さまに審査を通じた改善ポイントをご提供することを、審査の価値と考えるJQAとして、大変、意を強くしております。一方で、今回の審査で改善 につながったとご回答いただけなかったお客さまに対しても、価値 提供を実現できる審査を目指してさらなる審査技術の向上に努め

> ■ 本件に関するお問合せ先 マネジメントシステム部門 企画・推進センター 品質推進室 担当:望月 TEL:03-6212-9648

ていきたいと考えております。その他に約6割のお客さまから、今後のISO活動の動機付けになった、事業の業態・規模を認識した審査であった、組織の自主性・自立性が配慮されていた、組織の業務の流れに沿って現場の審査をしていた、とご回答いただいております。 なお、他の設問に関するアンケートの集計結果は次号でご紹介する予定となっておりますので、ご期待ください。

### 【フリーアンサー】

### 設 問

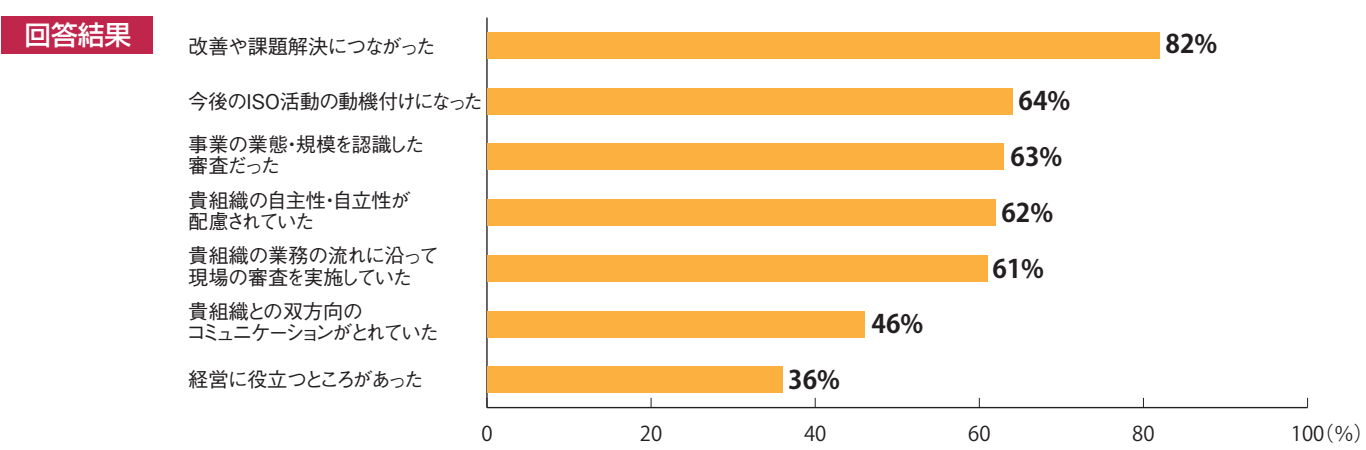

# **審査に業務改善・課題解決を期待** ■審査アンケート回答手順

JQAでは引き続き、審査を受審いただいたお客さまにアンケートへのご協力をお願いしております。アンケートにはWebから回答いただくことになりますので、右記の手順に従ってご回答をお願いします。

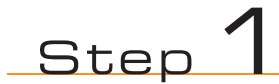

JQAホームページ(http://www.jqa.jp)から「ISO

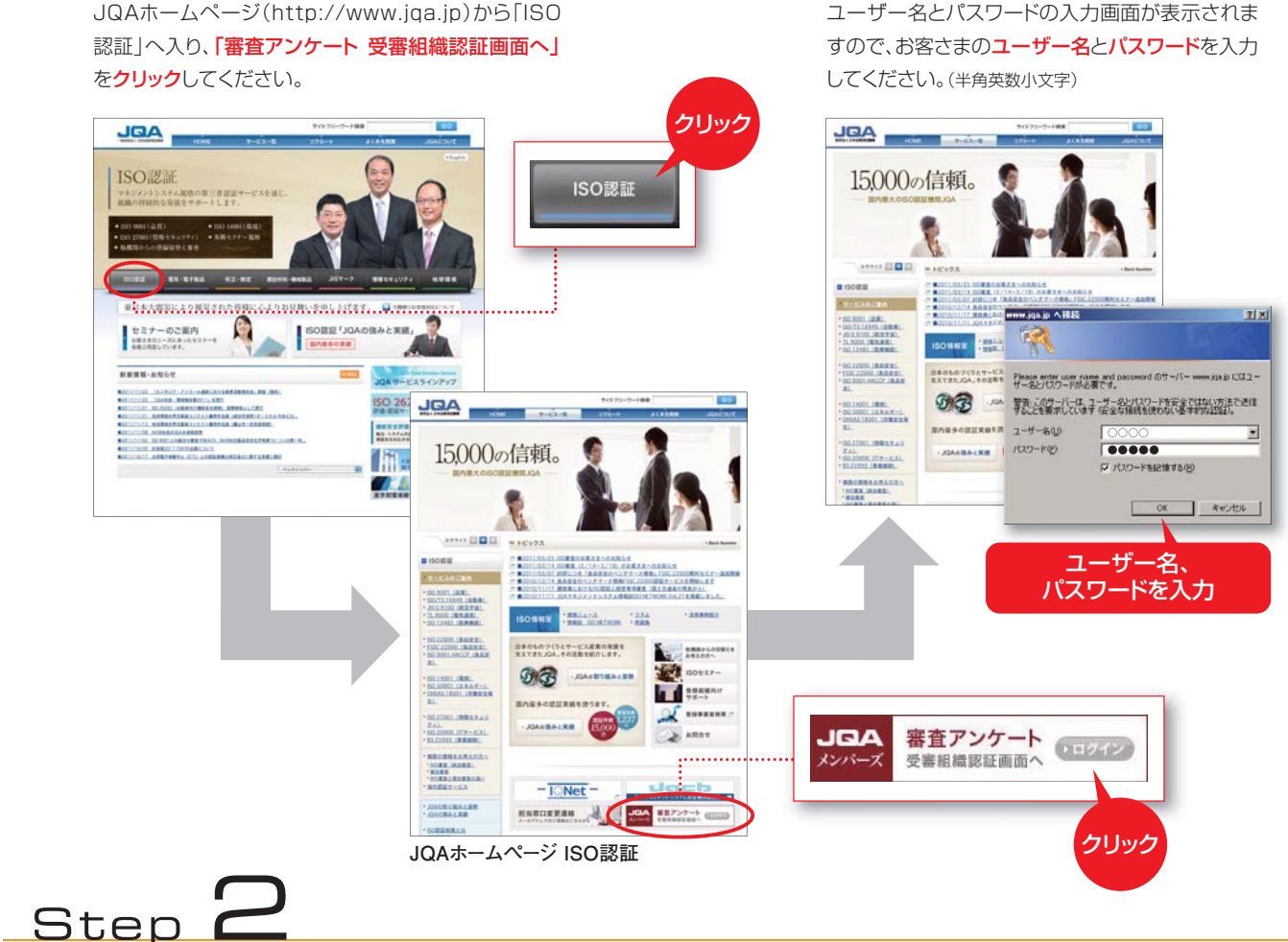

JQAメンバーズサイトのトップページの右側中央に「審査アンケート」のボタンが設置してあります。これをクリックしてください。 「審査アンケート」のトップページが表示されます。

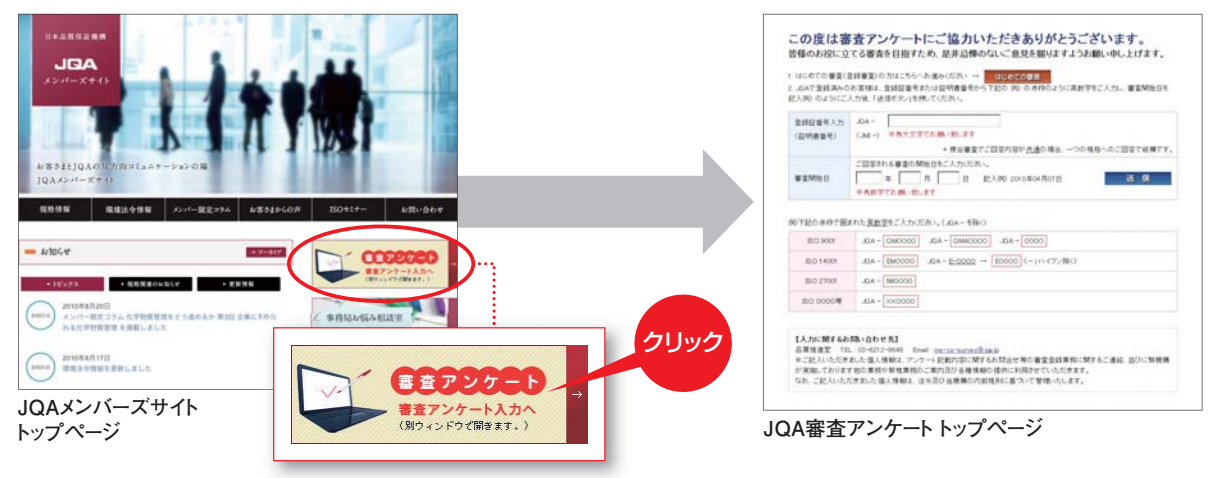